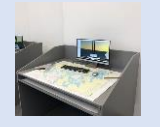

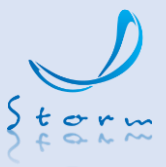

#### **Назначение**

Тренажер предназначен для приобретения и отработки практических навыков выполнения навигационной прокладки и астрономических расчетов, в том числе по:

- работе с морской навигационной картой.
- определению места судна различными способами с применением навигационного оборудования.
- выполнению предварительной и исполнительной прокладки.
- проведению основных видов навигационных расчетов, необходимых при плавании судна.
- использованию астрономических инструментов и пособий с целью определения местоположения судна.

## **Состав**

Тренажер состоит из рабочего места инструктора и рабочих мест слушателей, взаимодействующих друг с другом по локальной сети.

Рабочее место слушателя комплектуется программным обеспечением, компьютерным оборудованием, набором печатных морских навигационных карт района «Подходы к портам Высоцк и Выборг» в северо-восточной части Финского залива, прокладочным инструментом, штурманским столом.

#### **Схема работы**

Инструктор выдает на каждое рабочее место слушателя заранее сформированные упражнения, состоящие из одной или нескольких навигационных, или астрономических задач.

Для их решения слушатель, находясь на своем "виртуальном" судне, имеет возможность: наблюдать на экране монитора за окружающей надводной обстановкой и небом, снимать показания с имитаторов навигационного оборудования и астрономических инструментов, использовать морские навигационные карты и астрономические таблицы.

Результаты выполнения расчетов по каждой задаче сохраняются на рабочем месте слушателя. По окончании выполнения всего задания результаты вычислений отправляются на рабочее место инструктора, где автоматически формируется оценка.

#### **Рабочее место инструктора (РМИ)**

Программное обеспечение (ПО) РМИ предназначено для управления процессом тренажерной подготовки слушателей.

#### **Целевая аудитория**

Палубная команда – Управление

Палубная команда – Эксплуатация

**Тип судна**

Все типы

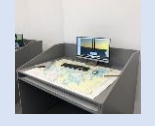

# **ТРЕНАЖЕР НАВИГАЦИОННОЙ ПРОКЛАДКИ И МОРЕХОДНОЙ АСТРОНОМИИ «NPCNS» (Версия1.0)**

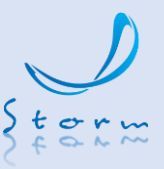

С помощью ПО РМИ инструктор имеет возможность:

- выдавать задания на рабочие места слушателей;
- контролировать статус выполнения задач, входящих в состав задания;
- на встроенной электронной картографической системе отслеживать путевые точки, текущее местоположение, курс, скорость и другие параметры судна слушателя, положения судов-целей и навигационных ориентиров;
- получать результаты выполнения каждой задачи в отдельности и всего задания в целом в виде автоматически формируемых оценок;
- формировать ведомости о результатах практической подготовки слушателей.

ПО «Редактор упражнений» предназначено для создания и хранения заданий с целью их дальнейшего использования.

При формировании задания:

- определяется район плавания и тип судна слушателя;
- назначается текущая дата и время суток;
- создается маршрут судна слушателя, состоящий из путевых точек. Для каждой точки назначается конкретная задача на определение места судна различными способами и на выполнение навигационных и астрономических расчетов;
- вводятся необходимые поправки;
- устанавливается лимит времени на его выполнение;
- задается местоположение судов целей;
- задаются гидрометеорологические условия;
- устанавливается состояние режима работы навигационных и астрономических приборов.

### **Рабочее место слушателя (РМС)**

ПО РМС предназначено для отработки практических навыков слушателей:

*по навигации:*

- плавание по счислению (выполнение графической прокладки на бумажной карте с учетом воздействия внешних факторов), включая:
	- ➢ выполнение расчетов по известным элементам движения (курсу и скорости):
		- ✓ координат судна,
		- ✓ отсчета лага;

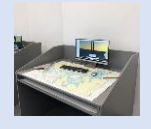

**ТРЕНАЖЕР НАВИГАЦИОННОЙ ПРОКЛАДКИ И МОРЕХОДНОЙ АСТРОНОМИИ «NPCNS» (Версия1.0)**

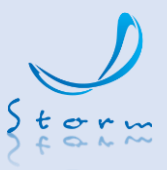

- ➢ выполнение расчета курса и времени прибытия в путевую точку с известными координатами на заданный момент времени;
- определение места судна (обсервации) по береговым ориентирам с помощью имитатора РЛС и визуального наблюдения:
	- ➢ по пеленгу и дистанции;
	- ➢ по двум пеленгам;
	- ➢ по двум дистанциям;
	- ➢ по трем пеленгам;
	- $\triangleright$  по трем дистанциям;
	- $\triangleright$  по двум горизонтальным углам;
	- ➢ методом крюйс-пеленга.
- проводка судна по назначенному маршруту, посредством прохождения заданных путевых точек, в т.ч. при наличии ветра и течения.

#### *по мореходной астрономии:*

- определение поправки индекса секстана по горизонту, по звезде, по Солнцу;
- определение поправки хронометра;
- измерение высоты светил с помощью секстана;
- исправление высоты светил, измеренных секстаном;
- приведение измеренных секстаном высот к одному зениту;
- подбор светила для астронавигационных наблюдений с помощью звёздного глобуса;
- выполнение расчета времени меридиональной высоты Солнца;
- определение широты по высоте Полярной звезды или по меридиональной высоте Солнца;
- определение времени восхода/захода Солнца;
- определение времени начала и конца навигационных сумерек;
- подготовка к астрономическим наблюдениям с помощью звездного глобуса;
- получение обсервованных координат судна по высотным линиям положения;
- определения поправки компаса по азимуту восхода/захода Солнца или по пеленгованию светила на произвольном азимуте.

ПО РМС имитирует следующее оборудование судового навигационного мостика:

- магнитный компас,
- гирокомпас,

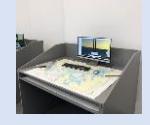

**ТРЕНАЖЕР НАВИГАЦИОННОЙ ПРОКЛАДКИ И МОРЕХОДНОЙ АСТРОНОМИИ «NPCNS» (Версия1.0)**

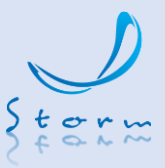

- оптический пеленгатор,
- радиолокационная станция,
- приемоиндикатор GPS,
- лаг,
- секстан,
- звездный глобус,
- хронометр,
- секундомер.

В состав ПО РМС включена:

- система визуализации надводной обстановки и неба в разное время суток,
- электронная карта с предварительной прокладкой,
- модели судов слушателей:
	- ➢ маломерное,
	- ➢ крупнотоннажное.

Модели судов слушателей:

- ➢ маломерное,
- ➢ крупнотоннажное.

### **Нормативная база**

**Конвенция ПДНВ:**

- Разделы  $A-II/1$ ,  $A-II/2$
- Раздел В-II/1 п. 19 «Подготовка по мореходной астрономии»

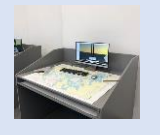

**ТРЕНАЖЕР НАВИГАЦИОННОЙ ПРОКЛАДКИ И МОРЕХОДНОЙ АСТРОНОМИИ «NPCNS» (Версия1.0)**

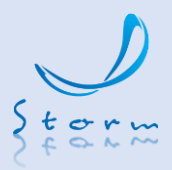

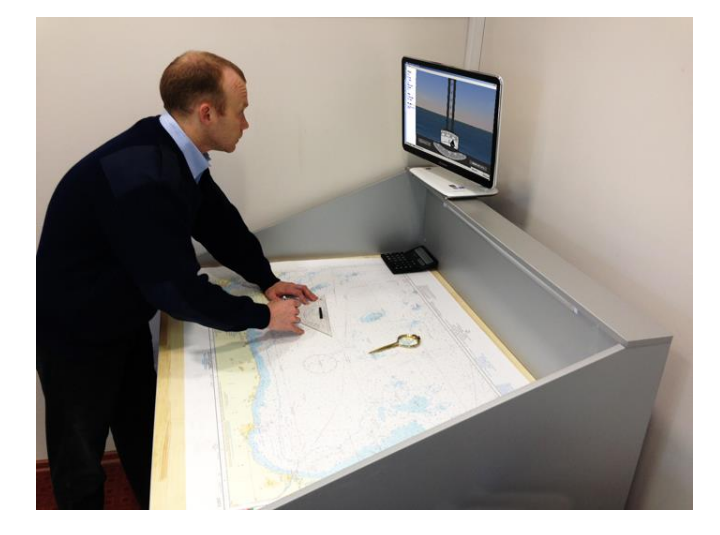

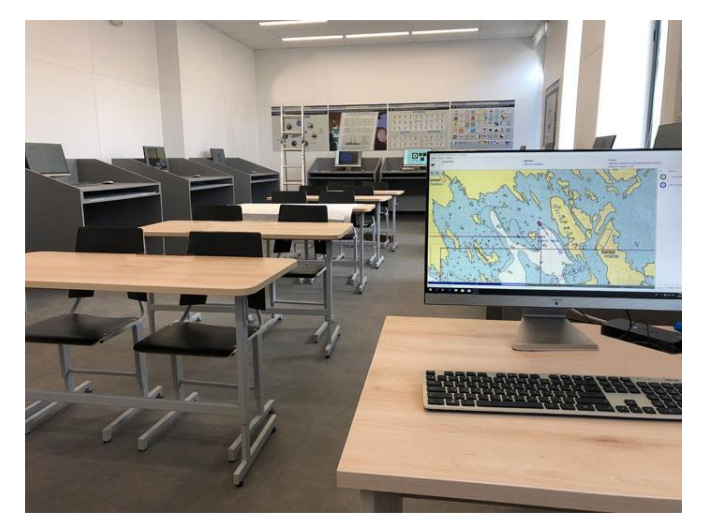

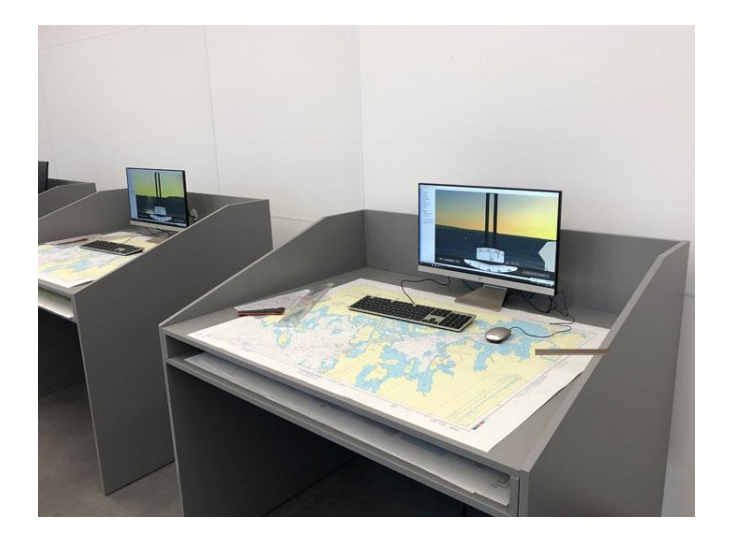

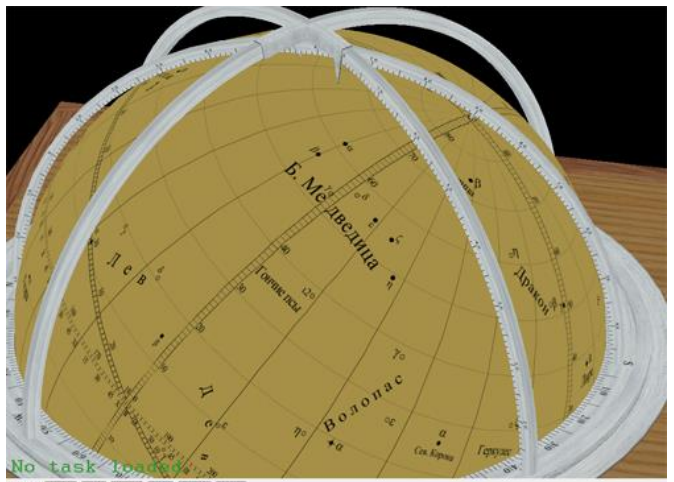

 $\omega$  (Rea Bence) Mac (G

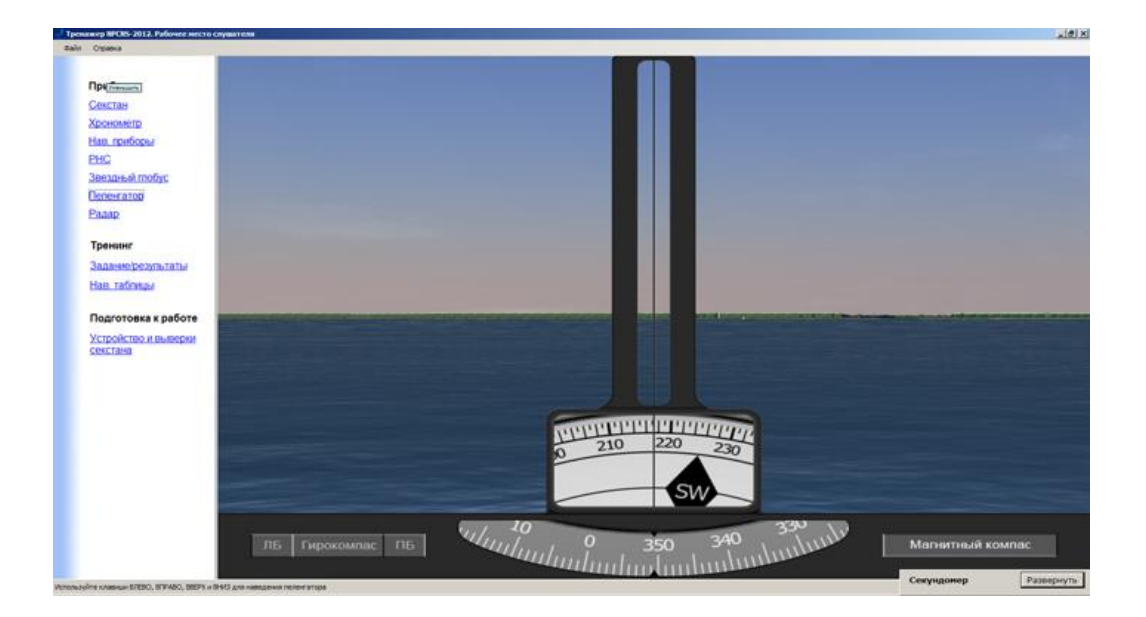

Web: [https://www.100rmsim.ru](https://stormsimulators.com/)

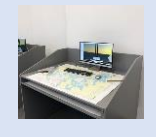

# **ТРЕНАЖЕР НАВИГАЦИОННОЙ ПРОКЛАДКИ И МОРЕХОДНОЙ АСТРОНОМИИ «NPCNS» (Версия1.0)**

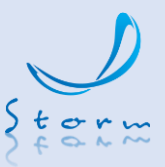

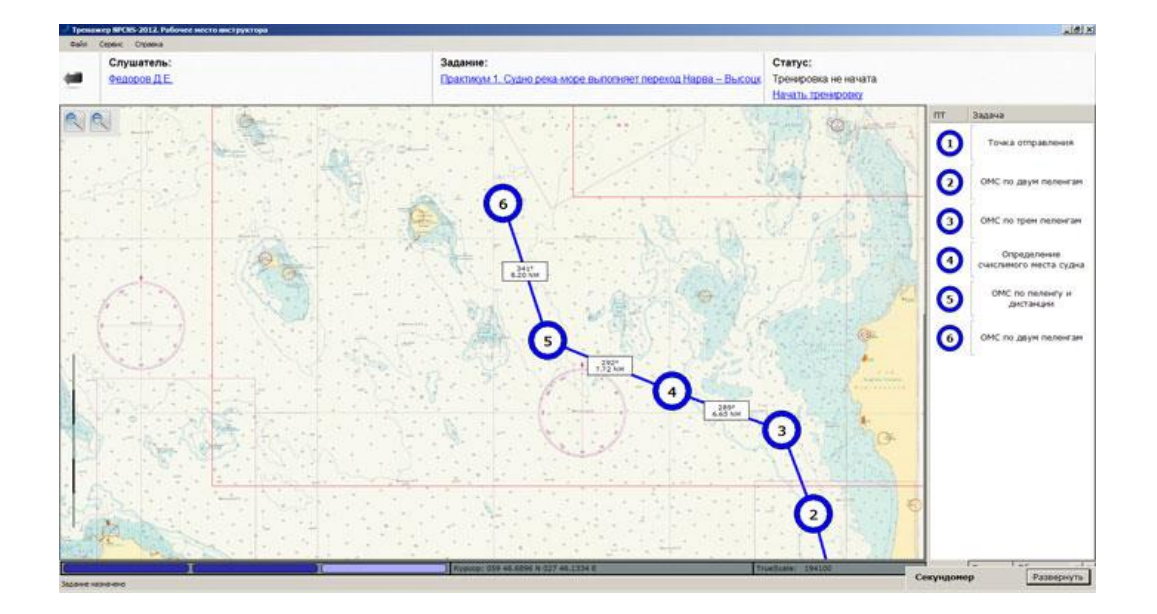

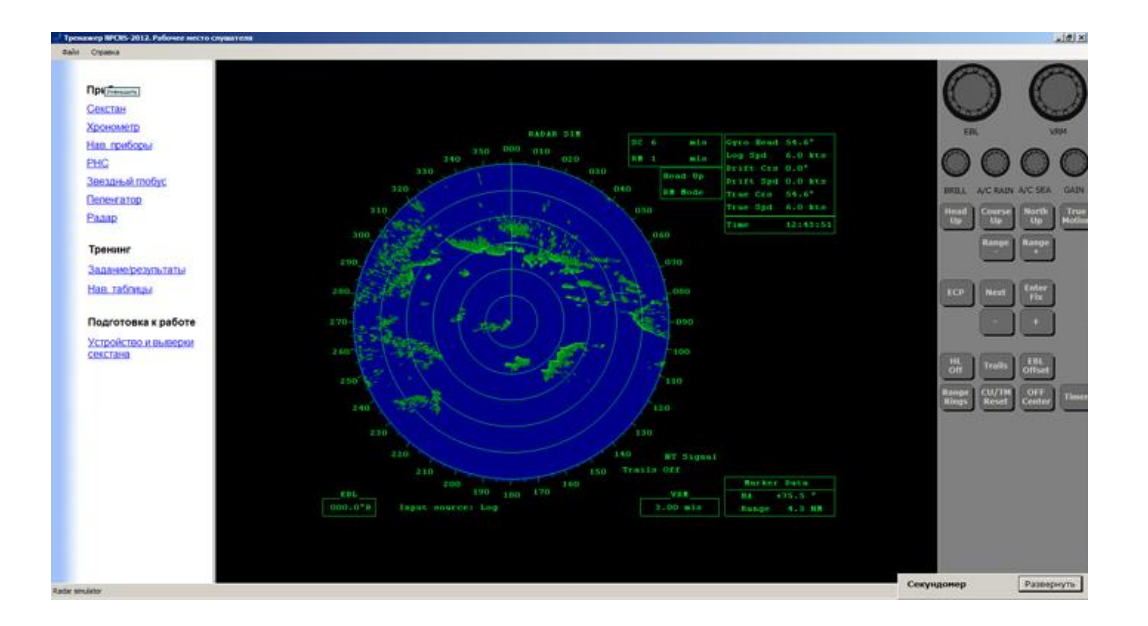